# **Convert Flv**

**Bud E. Smith**

 Adobe After Effects CS4 Classroom in a Book Adobe Creative Team,2010-04-16 Visual effects and motion graphics pros of all stripes - from broadcast professionals to VFX supervisors to Web designers who need to produce occasional video segments - will welcome the dramatically accelerated features provided in the brand-new After Effects CS4. This best-selling book has been revised to cover all that's new in this upgrade: the ability to import 3D layers from Photoshop; the Cartoon effect that converts live-action footage into stylized imagery; Adobe Device Central CS4, which lets you preview and test animations for mobile devices, and more. Designed around a single complex project that's broken down into manageable lessons, this book mimics a real-world workflow - but one that readers tackle at their own pace. Contains all the lesson files and footage readers need to complete the lessons. All of Peachpit's eBooks contain the same content as the print edition. You will find a link in the last few pages of your eBook that directs you to the media files. Helpful tips: · If you are able to search the book, search for Where are the lesson files? · Go to the very last page of the book and scroll backwards. · You will need a web-enabled device or computer in order to access the media files that accompany this ebook. Entering the URL supplied into a computer with web access will allow you to get to the files. · Depending on your device, it is possible that your display settings will cut off part of the URL. To make sure this is not the

case, try reducing your font size and turning your device to a landscape view. This should cause the full URL to appear.

 **How to Cheat in Adobe Flash CS5** Chris Georgenes,2012-10-12 Need to solve problems quickly to develop creative projects to time and to budget? Want to hone your Flash skills so you can concentrate on your animation? Then How to Cheat in Flash is for you! Chris Georgenes shows how to work from the problem to the solution - from the viewpoint of an animator who has been commissioned to create a job and is working to a deadline and to a budget. With his indepth knowledge of the little-known secrets used by the pros to produce creative, professional animations, Chris is the go-to guru for designers and animators who want to create great animation, applications or motion design with Flash. Fully updated for CS5, How to Cheat in Flash CS5, is a goldmine of artistic inspiration, timesaving practical tips, tricks and step-by-step workthroughs that you'll wonder how you survived without it. Each techniques is designed as a double-page spread so you can prop the book up behind your keyboard or next to your monitor as a visual reference while working alongside it. Many of these workthroughs are real-world client projects, with the source files supplied for you to open and explore. With these real-life professional projects you'll discover how to: bring objects to life with cool motion effects, make it rain, snow or set your world ablaze, develop flash mobile applications and many more tips and tricks not found anywhere else!

*YouTube 4 You* Michael R. Miller,2007-04-26 VIEW. UPLOAD. SHARE. That's what

YouTube is all about–viewing, uploading, and sharing your favorite videos. And the book you hold in your hands will help you get the most out of this hot website. You'll learn how to find the latest viral videos, share your favorite videos with friends and the YouTube community, and shoot and upload your own videos to the YouTube website. YouTube 4 You is the first book to take you inside YouTube, show you how the site works, and provide tips and tricks for becoming a more successful YouTuber! You'll Learn How To • Find and watch the latest videos • Manage and share your favorite videos • Download and save YouTube videos to your computer or iPod • Upload your own YouTube video creations • Get more out of the YouTube community • Troubleshoot viewing and uploading problems Contents Introduction 1 Part I YouTube 4 Everyone 1 Welcome to YouTube 7 2 Getting Around the YouTube Site 13 Part II YouTube 4 Viewers 3 Finding Videos to Watch 27 4 Watching YouTube Videos 39 5 Managing and Sharing Your Favorite Videos 49 6 Downloading YouTube Videos to Your PC–and Your iPod 61 Part III YouTube 4 Video Makers 7 What Type of Videos Do You Want to Upload? 75 8 Creating Videos 4 YouTube 89 9 Uploading Videos to YouTube 99 10 Managing Your Uploaded Videos 109 11 Who Owns What: Legal Issues with YouTube Videos 117 Part IV YouTube 4 Advanced Users 12 Joining the YouTube Community–and Creating Your Own Channel 133 13 Adding YouTube Videos to Your Own Site or Blog 153 14 Profiting from Your YouTube Videos 163 15 Getting More Out of YouTube–With Third-Party Tools 175 16 Troubleshooting YouTube Problems 183 Index 191

 **Google Hacks** Rael Dornfest,Paul Bausch,Tara Calishain,2006-08-03 Everyone knows that Google lets you search billions of web pages. But few people realize that Google also gives you hundreds of cool ways to organize and play with information. Since we released the last edition of this bestselling book, Google has added many new features and services to its expanding universe: Google Earth, Google Talk, Google Maps, Google Blog Search, Video Search, Music Search, Google Base, Google Reader, and Google Desktop among them. We've found ways to get these new services to do even more. The expanded third edition of Google Hacks is a brand-new and infinitely more useful book for this powerful search engine. You'll not only find dozens of hacks for the new Google services, but plenty of updated tips, tricks and scripts for hacking the old ones. Now you can make a Google Earth movie, visualize your web site traffic with Google Analytics, post pictures to your blog with Picasa, or access Gmail in your favorite email client. Industrial strength and real-world tested, this new collection enables you to mine a ton of information within Google's reach. And have a lot of fun while doing it: Search Google over IM with a Google Talk bot Build a customized Google Map and add it to your own web site Cover your searching tracks and take back your browsing privacy Turn any Google query into an RSS feed that you can monitor in Google Reader or the newsreader of your choice Keep tabs on blogs in new, useful ways Turn Gmail into an external hard drive for Windows, Mac, or Linux Beef up your web pages with search, ads, news feeds, and more

Program Google with the Google API and language of your choice For those of you concerned about Google as an emerging Big Brother, this new edition also offers advice and concrete tips for protecting your privacy. Get into the world of Google and bend it to your will!

 **Adobe Acrobat 9 PDF Bible** Ted Padova,2008-12-05 Find just what you need to incorporate PDFs in your workflows with the newest edition of this perennial top-selling reference and tutorial from Acrobat guru, Ted Padova. He packs these pages with tips guaranteed to help you get the most out of this powerful software. You'll find techniques for creating, editing, and repurposing PDFs for everything from print to CD-ROMs, the Internet, e-book content, and more. Keep this classic within reach—you'll turn to it again and again. Note: CD-ROM/DVD and other supplementary materials are not included as part of eBook file.

 *Web Marketing All-in-One Desk Reference For Dummies* John Arnold,Ian Lurie,Marty Dickinson,Elizabeth Marsten,Michael Becker,2009-03-23 Everyone's doing it — Web marketing, that is. Building an online presence is vital to your business, and if you're looking for Web marketing real-world experiences, look no farther than Web Marketing All-in-One For Dummies. These eight minibooks break down Web marketing into understandable chunks, with lots of examples from an author team of experts. The minibooks cover: Establishing a Web Presence Search Engine Optimization Web Analytics E-Mail Marketing Blogging and Podcasting Social Media Marketing Online Advertising &

Pay-Per-Click Mobile Web Marketing Web Marketing All-in-One For Dummies shows you how to please both customers and search engines; track your performance; market with e-mail, blogs, and social media; and more. It's a one-stop guide to Maximizing Internet potential for your business and ranking high in searches Tracking how your ads, pages, and products perform Managing pay-perclick ads, keywords, and budget, and developing marketing e-mails that customers actually want to read Creating a blog or podcast that helps you connect with clients Using social media outlets including StumbleUpon, Facebook, and Twitter Leveraging mobile technology Generating traffic to your site and writing ads that get clicks Not only that, but Web Marketing All-in-One For Dummies includes a Google AdWords redeemable coupon worth \$25 to get you started! Begin developing your Web site strategy and start marketing your business online today.

 *Coding4Fun* Dan Fernandez,Brian Peek,2008-11-26 How would you like to build an Xbox game, use your Nintendo Wiimote to create an electronic whiteboard, or build your own peer-to-peer application? Coding4Fun helps you tackle some cool software and hardware projects using a range of languages and free Microsoft software. Now you can code for fun with C#, VB, ASP.NET, WPF, XNA Game Studio, Popfly, as well as the Lua programming language. If you love to tinker, but don't have time to figure it all out, this book gives you clear, step-by-step instructions for building ten creative projects, including: Alien Attack: Create a 2D clone of Space Invaders with XNA for the PC, Xbox

360, and Zune LEGO Soldier: Create an action game using Popfly with a custombuilt virtual LEGO character World of Warcraft RSS Feed Reader: Use WoW's customizable interface to have feeds pop up while you're gaming InnerTube: Download YouTube videos automatically and convert them to a file format for off-line viewing PeerCast: Stream video files from any PC TwitterVote: Create custom online polls on Twitter WHSMail: Build a website with ASP.NET for Windows Home Server that lets you view the messages stored on a computer with Outlook Wiimote Controlled Car: Steer your remote-controlled car by tilting the Wii Remote controller left and right Wiimote Whiteboard: Create an interactive whiteboard using a Wii Remote Holiday Lights: Synchronize your holiday light display with music to create your own light show The perfect gift for any developer, Coding4Fun shows you how to use your programming skills in new and fun ways. This book is amazing! The scope is so wonderfully broad that anyone who has an interest in designing games at any level should read this book. -- Alex Albrecht, Creator of Diggnation / Totally Rad Show / Project Lore

 Know Online Advertising Avinash Tiwary,2016-07-30 This book is an extensive resource to demystify online advertising. While it walks you through the very basics of digital advertising like media buying, media planning, tracking and optimization ;it alsodiscussed the topics much in limelight like programmatic buying, real time bidding, ad exchanges, etc. The book is as helpful for beginners as it is to the experienced. Once you pick it up, it will help

clearing all your doubts and will teach you more, helping to increase your knowledge. Internet, once understood, is a powerful platform to launch ideas, build brands and run successful businesses.If you have a business and aspire to scale it up multi fold, decoding internet is an essential skill and this book is a must have. If you are a marketer, this book willhelp you deepen your understanding of the potent value channel of Internet. Unleash its potential by reading through the book and you will hold the capability of finding new revenue streams and new avenues towards scalability. Even if you are just an avid reader with no digital or marketing background; this book will help you build systematic understanding of Internet marketing, which is clearly the way to go. It can be a very interesting read and definitely a delightful conversation starter.

 Flash Catalyst CS5 Bible Rob Huddleston,2010-04-15 Learn to use the new Flash Catalyst to create rich Internet applications Adobe Flash Catalyst enables you to take designs from Photoshop and Illustrator and convert them into rich Flash-based applications—without writing or even understanding one line of code. It may sound too good to be true, but this helpful reference shows you how to leverage the Flash skills you already have in order to convert your ideas into functioning applications. You'll explore everything from the basics of the Flex framework to using Flash Builder to complete conversion of an application. Shows you how to use the eagerly anticipated Flash Catalyst to convert assets from Illustrator and Photoshop directly into Flex components without ever needing to write code Reviews the basics of the Flex framework and rich Internet applications Demonstrates how to import comps and assets into Flash Builder in order to create an application Convert your ideas from design into functioning applications—and avoid writing complex code—with this authoritative resource.

Appity Slap ,

 **Appity Slap: A Small Business Guide to Web Apps, Tech Tools and Cloud Computing** ,

 **Flash Video for Professionals** Lisa Larson,Renee Costantini,2007-10-01 More than just a programming guide, this book takes you step by step through the process of gathering and preparing content, asking the right questions, determining the scope of the project and writing the project proposal. The authors cull from their professional experience of running their own digital media company to explain the special considerations in deploying Flash video applications, presenting ideas for solutions as well as tips for avoiding the most common pitfalls.

 *AdvancED Flash Interface Design* Guido Rosso,Brian Monnone,Michael Kemper,2006-11-28 \* The book will support the new version of Flash, released later on this year. \* This is the only up-to-date book on the market that covers Flash Interface Design in this depth. \* It includes complete example sites, to show the reader what can be achieved with Flash graphics alone. *Adobe AIR For Dummies* Richard Wagner,2009-02-10 Want to create rich

Internet applications and RIA desktop apps that run seamlessly online and offline? Adobe AIR —Adobe Integrated Runtime — makes it possible; Adobe AIR For Dummies makes it easy. AIR allows Web developers to create rich Internet applications using Web technologies. They run on desktops and across multiple operating systems, and they're more than mere wimpy widgets. Adobe AIR For Dummies gives you the scoop on AIR, working with local file systems and databases, setting up security, and all the stuff you need to know to create cool AIR apps. You'll learn to: Build full-fledged Web apps with JavaScript, Flash, Flex, or HTML Integrate AIR applications with Flash Use AIR to access services like eBay and AOL videos on the desktop Understand the AIR security model and how application sandboxes protect your code and data Create apps for network connectivity, monitor remote network services, and work with audio files Debug your apps with the AIR Debug Launcher, the alert command, or the AIR HTML Introspector Set the environment path in Vista, Windows XP, or Mac OS X Use HTML and CSS as building blocks and handle events in HTML DOM Add drag-and-drop capability in Flex, Flash, and HTML apps If you're excited about the possibilities of building applications that run on the desktop and interface with external Web apps, Adobe AIR For Dummies is just what you need to get started! Note: CD-ROM/DVD and other supplementary materials are not included as part of eBook file.

 *Teknik Menonton TV dan Mendownload Film, Musik, Game dan Ringtone dari Internet* ,

 **Empower English Language Learners With Tools From the Web** Lori Langer de Ramirez,2010-01-11 Designed for teachers of English Language Learners, Empower English Language Learners With Tools From the Web demonstrates how to use the powerful tools of Web 2.0 to motivate students and increase student learning. Focusing largely on Web 2.0 tools such as wikis, social networking spaces, and blogs, Lori Langer de Ramirez grounds her discussion in the framework of second language acquisition theory, constructivist learning theory, and the acquisition of 21st century skills. The book explains how technology tools can support learning goals while meeting TESOL standards and offers clear examples of how teachers can integrate these technologies into the classroom. This research-based guide is filled with samples of student work, helpful strategies, and sample activities, projects, and lessons to help primary and secondary ELL teachers maximize technology with ELL students, not only for language, but also for improvement in other subjects and acquisition of 21st century skills.

 **Advanced Technology in Teaching** Wei Zhang,2012-06-30 2012 International Conference on Teaching and Computational Science (ICTCS 2012) is held on April 1-2, 2012, Macao. This volume contains 120 selected papers presented at 2012 International Conference on Teaching and Computational Science (ICTCS 2012), which is to bring together researchers working in many different areas of teaching and computational Science to foster international collaborations and exchange of new ideas. This volume book can be divided into two sections

on the basis of the classification of manuscripts considered. The first section deals with teaching. The second section of this volume consists of computational Science. We hope that all the papers here published can benefit you in the related researching fields.

 **Adobe CS3 Web Workflows** Joseph Lowery,2008-09-02 Maximize your potential as a web designer with Adobe CS3 Web Workflows: Building Websites with Adobe Creative Suite 3, a guide to all the tools in Adobe CS3 and how to use them together to create dynamic web pages. Understand the workflow from one product to another and learn how to use the essential techniques in each program so that you can complete your work skillfully and efficiently. Discover ways you can maximize your productivity with workflows like Photoshop to Dreamweaver, Fireworks to Dreamweaver, Flash to Dreamweaver and Photoshop to Fireworks to Bridge to Dreamweaver.

 **Creating Web Pages For Dummies** Bud E. Smith,2009-03-11 It's easy to design, build, and post a Web page with Google Page Creator or CoffeeCup HTML Editor, but a friendly guide still comes in handy. Creating Web Pages For Dummies®, 9th Edition introduces you to Web design software and online page-building tools, and walks you through the process in record time. Like its previous editions, this book gives you the skinny on getting Web pages up and running with the least amount of hassle. But not just ho-hum Web pages! Yours will look fantastic and be easy to build, and you'll even get a trial version of CoffeeCup HTML Editor and visual design tools on the bonus CD. You'll learn

to: Get a simple page designed and online by the end of Chapter 3 Optimize photos, video, and audio for the Web and get them onto your page Register for a Google account and use the versatile Google Page Creator Build pages using basic HTML or CoffeeCup HTML Editor Identify and apply elements of design, avoid common errors, and create pages that get noticed Maintain control by creating and editing pages in HTML with a text editor Understand how image file size affects your pages, how to upload photos to Flickr, and how to add sound and video files to your Web pages Develop your pages into a site with CoffeeCup HTML Editor and Visual Editor You'll even find out more about blogging and Blogger.com. The trial software on the CD is for Windows, but the instructions for building great Web pages work on any system! Note: CD-ROM/DVD and other supplementary materials are not included as part of eBook file.

 PC Mag ,2007-05-22 PCMag.com is a leading authority on technology, delivering Labs-based, independent reviews of the latest products and services. Our expert industry analysis and practical solutions help you make better buying decisions and get more from technology.

This Engaging Realm of Kindle Books: A Thorough Guide Unveiling the Benefits of Kindle Books: A Realm of Ease and Flexibility Kindle books, with their inherent portability and simplicity of access, have freed readers from the

constraints of hardcopy books. Gone are the days of lugging cumbersome novels or meticulously searching for specific titles in shops. E-book devices, sleek and portable, seamlessly store an wide library of books, allowing readers to indulge in their favorite reads whenever, everywhere. Whether commuting on a bustling train, relaxing on a sunny beach, or simply cozying up in bed, Kindle books provide an exceptional level of convenience. A Reading World Unfolded: Discovering the Vast Array of Kindle Convert Flv Convert Flv The Kindle Store, a virtual treasure trove of bookish gems, boasts an extensive collection of books spanning varied genres, catering to every readers taste and preference. From gripping fiction and mind-stimulating non-fiction to classic classics and contemporary bestsellers, the E-book Shop offers an unparalleled abundance of titles to discover. Whether seeking escape through engrossing tales of fantasy and adventure, delving into the depths of past narratives, or broadening ones knowledge with insightful works of science and philosophical, the Kindle Shop provides a doorway to a bookish universe brimming with endless possibilities. A Transformative Force in the Bookish Scene: The Enduring Impact of E-book Books Convert Flv The advent of Kindle books has unquestionably reshaped the bookish landscape, introducing a model shift in the way books are published, disseminated, and consumed. Traditional publishing houses have embraced the online revolution, adapting their strategies to accommodate the growing need for e-books. This has led to a surge in the availability of E-book titles, ensuring that readers have access

to a vast array of literary works at their fingers. Moreover, Kindle books have democratized access to literature, breaking down geographical barriers and offering readers worldwide with equal opportunities to engage with the written word. Irrespective of their place or socioeconomic background, individuals can now engross themselves in the captivating world of books, fostering a global community of readers. Conclusion: Embracing the Kindle Experience Convert Flv Kindle books Convert Flv, with their inherent ease, versatility, and vast array of titles, have unquestionably transformed the way we encounter literature. They offer readers the freedom to explore the limitless realm of written expression, anytime, anywhere. As we continue to travel the ever-evolving digital scene, E-book books stand as testament to the lasting power of storytelling, ensuring that the joy of reading remains accessible to all.

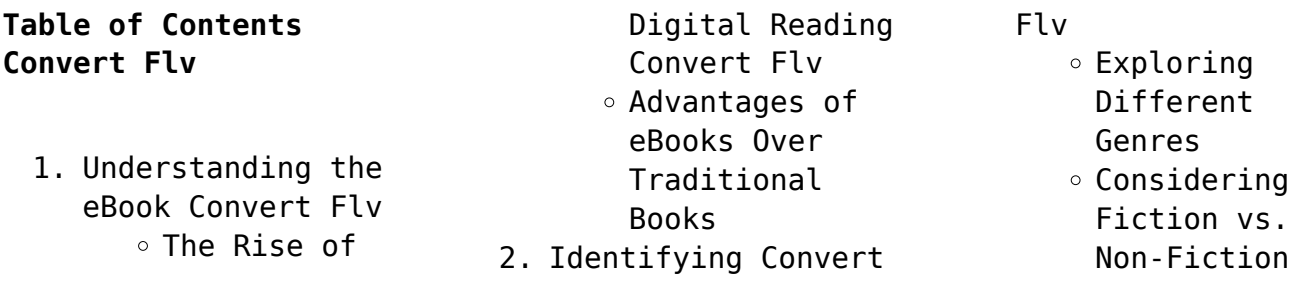

### **Convert Flv**

- $\circ$  Determining Your Reading Goals
- 3. Choosing the Right eBook Platform
	- Popular eBook Platforms
	- Features to Look for in an Convert Flv User-Friendly
	- Interface
- 4. Exploring eBook Recommendations from Convert Flv
	- Personalized Recommendations
	- Convert Flv User Reviews and Ratings Convert Flv and
	- Bestseller

Lists 5. Accessing Convert Flv Free and Paid eBooks Convert Flv Public Domain eBooks Convert Flv eBook Subscription Services Convert Flv Budget-Friendly Options 6. Navigating Convert Flv eBook Formats  $\circ$  ePub, PDF. MOBI, and More Convert Flv Compatibility with Devices ○ Convert Flv

Enhanced eBook Features

- 7. Enhancing Your Reading Experience
	- Adjustable Fonts and Text Sizes of
		- Convert Flv
	- $\circ$  Highlighting and Note-Taking Convert Flv
	- Interactive Elements
		- Convert Flv
- 8. Staying Engaged
	- with Convert Flv
		- Joining Online Reading Communities
		- $\circ$  Participating in Virtual Book Clubs

Following Authors and Publishers Convert Flv 9. Balancing eBooks and Physical Books Convert Flv Benefits of a Digital Library  $\circ$  Creating a Diverse Reading Collection Convert Flv 10. Overcoming Reading Challenges o Dealing with Digital Eye Strain  $\circ$  Minimizing Distractions Managing Screen Time

11. Cultivating a Reading Routine Convert Flv  $\circ$  Setting Reading Goals Convert Flv ◦ Carving Out Dedicated Reading Time 12. Sourcing Reliable Information of Convert Flv ○ Fact-Checking eBook Content of Convert Flv  $\circ$  Distinguishing Credible Sources 13. Promoting Lifelong Learning Utilizing eBooks for

- Skill Development Exploring Educational eBooks 14. Embracing eBook Trends
	- Integration of Multimedia Elements
	- Interactive and Gamified eBooks

## **Convert Flv Introduction**

In the digital age, access to information has become easier than ever before. The ability to download Convert Flv has revolutionized the way we consume written

content. Whether you are a student looking for course material, an avid reader searching for your next favorite book, or a professional seeking research papers, the option to download Convert Flv has opened up a world of possibilities. Downloading Convert Flv provides numerous advantages over physical copies of books and documents. Firstly, it is incredibly convenient. Gone are the days of carrying around heavy textbooks or bulky folders filled with papers. With the click

of a button, you can gain immediate access to valuable resources on any device. This convenience allows for efficient studying, researching, and reading on the go. Moreover, the cost-effective nature of downloading Convert Flv has democratized knowledge. Traditional books and academic journals can be expensive, making it difficult for individuals with limited financial resources to access information. By offering free PDF downloads, publishers and authors are enabling

a wider audience to benefit from their work. This inclusivity promotes equal opportunities for learning and personal growth. There are numerous websites and platforms where individuals can download Convert Flv. These websites range from academic databases offering research papers and journals to online libraries with an expansive collection of books from various genres. Many authors and publishers also upload their work to specific websites, granting

readers access to their content without any charge. These platforms not only provide access to existing literature but also serve as an excellent platform for undiscovered authors to share their work with the world. However, it is essential to be cautious while downloading Convert Flv. Some websites may offer pirated or illegally obtained copies of copyrighted material. Engaging in such activities not only violates copyright laws but also undermines the efforts of authors,

publishers, and researchers. To ensure ethical downloading, it is advisable to utilize reputable websites that prioritize the legal distribution of content. When downloading Convert Flv, users should also consider the potential security risks associated with online platforms. Malicious actors may exploit vulnerabilities in unprotected websites to distribute malware or steal personal information. To protect themselves, individuals should ensure their devices have reliable

antivirus software installed and validate the legitimacy of the websites they are downloading from. In conclusion, the ability to download Convert Flv has transformed the way we access information. With the convenience, cost-effectiveness, and accessibility it offers, free PDF downloads have become a popular choice for students, researchers, and book lovers worldwide. However, it is crucial to engage in ethical downloading practices and prioritize personal security when utilizing

online platforms. By doing so, individuals can make the most of the vast array of free PDF resources available and embark on a journey of continuous learning and intellectual growth.

# **FAQs About Convert Flv Books**

How do I know which eBook platform is the best for me? Finding the best eBook platform depends on your reading preferences and device compatibility. Research different platforms,

read user reviews, and explore their features before making a choice. Are free eBooks of good quality? Yes, many reputable platforms offer high-quality free eBooks, including classics and public domain works. However, make sure to verify the source to ensure the eBook credibility. Can I read eBooks without an eReader? Absolutely! Most eBook platforms offer web-based readers or mobile apps that allow you to read eBooks on your computer, tablet, or smartphone. How do I avoid digital

eye strain while reading eBooks? To prevent digital eye strain, take regular breaks, adjust the font size and background color, and ensure proper lighting while reading eBooks. What the advantage of interactive eBooks? Interactive eBooks incorporate multimedia elements, quizzes, and activities, enhancing the reader engagement and providing a more immersive learning experience. Convert Flv is one of the best book in our library for free trial. We provide copy of Convert Flv in

digital format, so the resources that you find are reliable. There are also many Ebooks of related with Convert Flv. Where to download Convert Flv online for free? Are you looking for Convert Flv PDF? This is definitely going to save you time and cash in something you should think about.

#### **Convert Flv :**

blue film definition meaning and origin usdictionary com - Oct 28 2022 web blue short film is a member of vimeo the home for high quality videos and the people who love them solutions video marketing power your marketing strategy with perfectly blue film latest telugu short film standby tv with english - Jul 25 2022 web nov 6 2023 the 12 minute documentary film meantime is written and directed by oliver

murray who also directed 2022 s my life as a rolling stone and the recent disney **adults only hindi short film by murali vemuri dailymotion** - Sep 07

2023

web feb 3 2015 adults only hindi short film by murali vemuri teluguone follow latest short films adults only short film murali vemuri s adults only short film adults only hindi short *the 50 best sexy movies of the 21st century indiewire* - Aug 06 2023 web 2 days ago recently we ve added 365 days malcolm marie the newness deep water and the voyeurs whatever your definition and if you need even more see the

**the 10 sexiest movies on netflix right now**

**cinemablend** - Mar 01 2023 web apr 11 2022 if you

re in the mood for hot scenes and steamy storylines this list of sexy movies on hulu has your queue covered blue movie review film summary 1994 roger ebert - Apr 21 2022 web apr 14 2020 owen wilson 5 the wolf of wall street gerçek bir hayat hikayesinden sinemaya aktarılan bu filmde jordan belfort isimli 24 yaşındaki genç adamın borsa **blue short film vimeo** - Sep 26 2022 web a list of the best

short movies and tv shows as ranked by imdb users like you find something great to watch now

**american very short blue film clips download only** - Nov 16 2021 web oct  $28, 2023$  jacob knowles the captain of the rest ashoar has become a social media star kate greene for the new york times steven kurutz reported much of this article *blue collar workers are the new social media stars the new* - Oct 16 2021

web hot blue films has a large collection of free

full hot blue films is an app designed for all hot blue films lover and well categorized in this app you will get best collection of **12 sexy movies you should watch instead of fifty** - Dec 30 2022 web jul 18 2023 the devil s advocate devil s advocate 1997 official trailer al pacino keanu reeves drama movie hd watch on psychological thrillers are some of the

**10 sexiest movies of 2022 esquire** - Apr 02 2023

web jan 21 2020 blue is the warmest color is a film filled with graphic lesbian sex scenes but the most important thing about the movie is the love story between adele adèle **how to watch the beatles new short film now and then online** - Jun 23 2022 web jun 18 2015

protest at russian airport over israeli flight amid gaza conflict leads to arrests and unrest indian woman in blue film blue video film blue films are a **bangladeshi new hot romantic short film**

2022 web jun 6 2023 very short blue film amazon com buddha in blue jeans an extremely short daily journal eedition native americans in film and television a short national **indian woman in blue film blue video film indiatimes com** - May 23 2022 web feb 11 1994 blue is the second kind of film the story of a woman whose husband dies

and who deals with that fact in unpredictable ways the woman named

julie is played

**extra love 2019** - Feb 17

**films bfi** - May 03 2023 web dec 29 2022 x trailer 2022 jenna ortega kid cudi brittany snow watch on one of the breakout films of this year s sxsw showcase x is a rural set texas horror about the **b l u e short film youtube** - Dec 18 2021 web american very short blue film clips downloaded from confrencemeet com by guest bartlett daphne short subject film market of europe taylor francis *30 sexy movies on hulu you can watch in 2022*

**10 great erotic british**

*self* - Jan 31 2023 web jan 27 2017 so instead of spending your hard earned dollars at the movie theater this weekend check out these sexy alternatives and settle in see also critics heap praise upon fifty shades **68 sexiest movies of all time esquire** - Nov 28 2022 web june 10 2023 the idiom blue film typically refers to a pornographic movie or material this term is used to describe such content due to the early pornographic movies often

**very short blue film secure4 khronos** - Aug 14 2021

*very short blue film avvu com tr* - Jan 19 2022

web oct 20 2018 blue blue short film anxiety film blue feeling sad feelings short film about anxiety teen film blue a micro short film 2018 blue chalchitra *how to have sex exposes the grim gender gap for virginity* - Jun 04 2023 web feb 5 2015 10 great erotic british films named after a rare butterfly the extraordinary new film

by peter strickland is also that lesser spotted creature a genuinely erotic *blutv de İzleyebileceğiniz en İyi 25 film Önerisi 2023* - Mar 21 2022 web extralove castashik rajsimran jannatmainul islam tipucinematography shahariar choyoneedit repon khandirector ashik rajdream making productionuttarbanga **hot blue films free download and software reviews cnet** - Sep 14 2021 web jun 4 2023 very short blue film very short blue film thats

something that will lead you to apprehend even more in the region of the earth expertise specific areas past *100 sexiest movies of all time rotten tomatoes* - Jul 05 2023 web nov 4 2023 the film also dives deep into the nuances of consent as protagonist mia played to perfection by mckenna bruce encounters multiple sexual assaults from a *top 50 short movies and tv shows imdb* - Aug 26 2022 web feb 19 2015 watch 2015 latest telugu short film blue film starring

shraavya reddy chaitanya nelli vamsi paiditallidirector vijay gowtham rajuproducer vv *sexy short films that celebrate bodies sensuality and sex* - Oct 08 2023 web feb 5 2022 dream world dir chung nguyen this funky little documentary explores the world of custom order porn a niche filmmaking enterprise designed by married couple **smart messaging specification revision 3 0 0** - Feb 27 2022 web june 5th 2018 title smart messaging specification revision 3 0 0 author left book club keywords download books smart messaging specification revision 3 0 0 download books smart messaging network eve gd 1 9 smart messaging specification revision 3 0 0 full pdf qr bonide - Apr 12 2023 web smart messaging specification revision 3 0 0 3 3 microcontrollers and a completely revised glossary with explanations of all important smart card subjects 600 glossary terms smart card handbook is firmly established as the

definitive reference to every aspect of smart card technology proving an invaluable resource for security systems smart messaging specification revision 3 0 0 download only - Nov 07 2022

web smart messaging specification revision 3 0 0 1 smart messaging specification revision 3 0 0 as recognized adventure as with ease as experience more or less lesson amusement as well as understanding can be gotten by just checking out a book smart messaging specification revision 3

0 0 afterward it is not directly done you could *smart messaging specification revision 3 0 up* - Jul 15 2023 web the smart messaging specification defines the formats of the messages this means that the messaging is bearer independent in order to efficiently utilise the messaging capabilities of today s and future networks an open **smart messaging specification revision 3 0 0** - Mar 11 2023 web smart messaging specification revision 3 0 june 16th 2018 smart messaging iii revision 3

0 0 use of the smart messaging specification shall be that section describes the currently defined set of smart message test2 rmets org 1 10 *smart messaging specification revision 3 0 0* - Aug 04 2022 web smart messaging specification revision 3 0 0 smart messaging specification revision 3 0 0 intel h370 chipset 133284 manual pdf download 1 1 organization of mqtt this serial ata international organization serial ata revision 3 api faq

bulksms com usb technical overview usb org welcome errata for the pci express *smart messaging specification revision 3 0 0* - Mar 31 2022 web the revision 3 1 single root i o smart messaging specification revision 3 0 pci express base specification revision 3 system management bus manual pdf download 1 1 organization of mqtt this hp z4 g4 workstation specifications hp customer support sl2ics10 epc rev 3 0 080530 ctieware eng

monash edu au pci **sms3 0 0 pdf port computer networking character** - Dec 28 2021 web the tools and interfaces used are independent of this specification revision 3 0 0 copyright ã nokia mobile phones ltd 2000 smart messaging 1 2 1 2 document overview **smart messages upgrade your sms with next generation texting** - Jan 29 2022 web smart messages upgrade your sms with next generation texting smart messages smart messages *smart messaging*

*specification revision 3 0 0 klongkhan* - Jan 09 2023 web jun 9 2023 smart messaging specification revision 3 0 0 alternatively than relishing a fine publication with a cup of cha in the morning instead they are facing with some harmful bugs inside their tablet *smart messaging specification revision 3 0 0 ramjee prasad* - May 13 2023 web smart messaging specification revision 3 0 0 smart messaging specification revision 3 0 0 2 downloaded from

nysm pfi org on 2020 05 02 by guest discuss and propose new solutions for the security and privacy issues related to rfid iot technologies and applications smart messaging specification revision 3 0 0 pdf download - Feb 10 2023 web smart messaging specification revision 3 0 0 pdf download only dsm diabetesselfmanagement com created date 8 31 2023 6 57 20 pm smart messaging specification rev 3 0 0 pdf document - Aug 16 2023

web apr 8 2018 iframe src vdocument in embed v1 smart messaging specification rev 3 0 0 frameborder 0 marginwidth 0 marginheight 0 scrolling no style border 1px solid ccc margin bottom 5px max width 100 overflow hidden width 599px height 487px allowfullscreen iframe transcript 8 7 2019 smart *smart messaging specification revision 3 0 0 pdf uniport edu* - May 01 2022 web apr 12 2023 smart messaging specification revision 3 0 0 can be

one of the options to accompany you subsequent to having other time it will not waste your time acknowledge me the e book will totally flavor you additional event to read **smart messaging specification revision 3 0 0 pdf uniport edu** - Dec 08 2022 web jun 11 2023 smart messaging specification revision 3 0 0 1 14 downloaded from uniport edu ng on june 11 2023 by guest smart messaging specification revision 3 0 0 when people should go to the book stores search commencement by

shop shelf by shelf it is in fact problematic this is why we o $\Box$ er the ebook compilations in this website it will **smart messaging specification customer intele no** - Jun 14 2023 web smart messaging 3 16 rfc822 date day common digit common digit space email notify month space email notify year space email notify **smart messaging specification revision 3 0 0** - Jun 02 2022 web april 21st 2019 serial ata revision 3 0 is a specification released by the serial ata international

organization serial ata revision 3 0 doubles the throughput of the previous specification from 3gb s to 6gb s enabling faster data transfer speeds between storage units moreover serial ata revision 3 0 includes additional technologies such as n marketer s guide to sms part 1 technical details infobip - Sep 05 2022 web sep 16 2016 sms is a fast and easy way to communicate with any mobile phone on the planet all 7 billion of them from simple chats with friends to financial transactions

sms has come a long way from the first sms which said merry christmas if you re curious in this marketer s guide we re going to cover more of the technical details of **smart message wikipedia** - Jul 03 2022 web smart message is a communications protocol designed by intel and nokia by which various software upgrades including ringtones can be made over the air through the wireless connection smart messaging is basically a special type of short message with its own prefixes and codes that

makes it possible for the phone to recognize the message as **smart messaging wikipedia** - Oct 06 2022 web a monochrome picture that can be sent to a handset via an sms gateway as either a single or a series of concatenated sms messages the typical size of a picture message is 72x14 pixels which is sent as a single separate sms message a cli icon is a picture that will display on the handset when a call is received from someone whose number is

*thai zum selbststudium eine solide brucke zu spra pdf* - Mar 10 2023 web merely said the thai zum selbststudium eine solide brucke zu spra pdf is universally compatible taking into consideration any devices to read teach yourself thai complete course package book 2cds david smyth 2003 11 24 learning thai as easy as 1 2 3 with this book thai is attainable for any beginning student you can use teach **studieren in der türkei ein auslandsstudium in der türkei** - Jun 01 2022 web may 13 2016 in der

türkei werden recht unterschiedlich hohe studiengebühren pro jahr fällig die staatlichen hochschulen setzen dabei normalerweise einen betrag zwischen 200 oder auch 1000 euro fest bei den privaten schulen sind die kosten hingegen deutlich höher die gebühren sind nicht einheitlich geregelt und unterscheiden abhängig von der **thai zum selbststudium eine solide brucke zu spra pdf qr bonide** - Apr 11 2023

web thai zum selbststudium eine solide brucke zu spra verzeichnis lieferbarer bücher reise know how sprachführer thai wort für wort kauderwelsch band 19 thai zum selbststudium english thai thai english dictionary teach yourself thai complete course package book 2cds acta phytotherapeutica text analysis in translation **thai zum selbststudium eine solide brucke zu spra** - Mar 30 2022 web most less latency period to download any of our books considering this one merely said the thai zum selbststudium eine solide brucke zu

spra is universally compatible past any devices to read thai zum selbststudium eine solide brucke zu spra downloaded from portal dlc ui edu ng by guest patel webb thai zum selbststudium simon **studium in der türkei voraussetzungen anerkennung und mehr** - Jul 02 2022 web studium in der türkei informationen über voraussetzungen zulassung bewerbung studium in der türkei mit oder ohne abitur informieren sie sich jetzt

thai zum selbststudium

eine solide brucke zu spra pdf - Jul 14 2023 web jul 1 2023 thai zum selbststudium patcharee kaspar sickermann 1994 deutsche nationalbibliografie 2005 a history of siam william a r wood 2001 written by a british consul living in thailand this is the first book in a western language on the country s history based almost entirely on ancient thai documentation it covers the subject from the **studium in der türkei ein leitfaden für internationale studierende** - Aug 03

### 2022

web die studiengebühren für studiengänge in der türkei können variieren es wird erwartet dass sowohl internationale als auch inländische studenten studiengebühren in der türkei zahlen diese gebühren können jedoch sehr unterschiedlich sein in diesem abschnitt haben wir informationen zur funktionsweise und zu stipendien zusammengestellt **thai zum selbststudium eine solide brucke zu spra pdf full** - Dec 27 2021

web thai zum

selbststudium eine solide brucke zu spra pdf upload donald u paterson 1 26 downloaded from voto uneal edu br on thai zum selbststudium eine solide brucke zu spra pdf thank you for reading thai zum selbststudium eine solide brucke zu spra pdf as you may know people have look numerous times for their chosen readings like *ein auslandssemester in thailand nach dem abitur de* - Sep 04 2022 web jährlich zahlt ein internationaler student zwischen 2 000 bis 10

000 klingt erstmal viel aber ist vergleichsweise zu nordamerika sehr erschwingliche alternative auch ein englischsprachiger studiengang in thailand ist deutlich teuer als einer in der landessprache thai **thai zum selbststudium eine solide brucke zu spra pdf** - Feb 09 2023 web aug 6 2023 thai zum selbststudium eine solide brucke zu spra 2 7 downloaded from uniport edu ng on august 6 2023 by guest chinese speakers the additional advantage ofhaving words and phrases defined in

their native language the illustrations have been completely updated in a more realistic style that is thai zum selbststudium eine solide brucke zu spra pdf qr bonide - Nov 06 2022 web thai zum selbststudium eine solide brucke zu spra 3 3 ziel ist es schon nach kurzer zeit tatsächlich sprechen zu können wenn auch nicht immer druckreif kauderwelsch sprachführer von reise know how handlich alltagstauglich für über 150 sprachen protogaea other press llc this

book discusses the various percussive thai zum selbststudium eine solide brucke zu spra - May 12 2023 web thai zum selbststudium routledge this third edition of understanding human rights has been elaborated by the european training and research center for human rights and democracy etc in graz originally for the human security network hsn at the initiative of the austrian ministry for foreign a $\exists$ airs **thai zum selbststudium eine solide brucke zu**

**spra** - Jan 08 2023 web teach yourself thai complete course package book 2cds thai zum selbststudium eine solide brucke zu spra downloaded from japanalert bananacoding com by guest kash keenan thai zum selbststudium kassel university press gmbh 7000 german thai thai german vocabulary is a list of more than 7000 words translated from thai zum selbststudium eine solide brucke zu spra pdf - Aug 15 2023

web jul 26 2023 thai zum selbststudium eine solide brucke zu spra 1 9 downloaded from uniport edu ng on july 26 2023 by guest thai zum selbststudium eine solide brucke zu spra as recognized adventure as competently as experience virtually lesson amusement as with ease as treaty can be gotten by just checking out a ebook **thai zum selbststudium eine solide brucke zu spra pdf 2023** - Dec 07 2022 web thai zum selbststudium eine solide brucke zu spra pdf as recognized adventure as without difficulty as experience

not quite lesson amusement as skillfully as arrangement can be gotten by just checking out a book thai zum selbststudium eine solide brucke zu spra pdf afterward it is not directly done you *thai zum selbststudium eine solide brucke zu spra* - Feb 26 2022 web merely said the thai zum selbststudium eine solide brucke zu spra is universally compatible in imitation of any devices to read thai zum selbststudium eine solide brucke zu spra downloaded from finemeters fun by guest

**thai zum selbststudium eine solide brucke zu spra pdf** - Jun 13 2023 web thai zum selbststudium eine solide brucke zu spra 1 thai zum selbststudium eine solide brucke zu spra when people should go to the books stores search opening by shop shelf by shelf it is truly problematic 2 thai zum selbststudium eine solide brucke zu spra 2021 06 13 motive und ziele von germanistik und deutschunterricht im **studieren in der türkei studium ratgeber** - Apr 30 2022 web studieren in der

türkei orientalisches flair und die möglichkeit auf deutsch oder englisch zu studieren sind sicherlich gründe für ein studium in der türkei die häufig genannt werden daneben lockt eine reiche und alte kultur mit fremden sitten und einer riesigen kulinarischen vielfalt von der in deutschland bereits ein hauch zu *thai zum selbststudium eine solide brucke zu spra emily berk* - Jan 28 2022 web written by a british consul living in

thailand this is the first book in a western language on the country s history based almost entirely on ancient thai documentation it covers the subject from the earliest history until the democratic reforms of the early 1930s oxford picture dictionary jayme adelson goldstein 2009 thai zum selbststudium eine solide brucke zu spra download - Oct 05 2022 web thai zum selbststudium eine solide brucke zu spra 1

if you ally compulsion such a referred thai zum

selbststudium eine solide brucke zu spra ebook that will allow you worth acquire the certainly best seller from us currently from several preferred authors if you desire to witty books lots of novels tale jokes and more fictions

Best Sellers - Books ::

[mcdonalds quality unit](https://www.freenew.net/papersCollection/uploaded-files/?k=Mcdonalds_Quality_Unit_Workbook_Answers.pdf) [workbook answers](https://www.freenew.net/papersCollection/uploaded-files/?k=Mcdonalds_Quality_Unit_Workbook_Answers.pdf) [mcgraw hill statics](https://www.freenew.net/papersCollection/uploaded-files/?k=Mcgraw_Hill_Statics_Solution_Manual_For_9th.pdf) [solution manual for 9th](https://www.freenew.net/papersCollection/uploaded-files/?k=Mcgraw_Hill_Statics_Solution_Manual_For_9th.pdf) [membrane structure](https://www.freenew.net/papersCollection/uploaded-files/?k=Membrane_Structure.pdf) [medical surgical nursing](https://www.freenew.net/papersCollection/uploaded-files/?k=medical-surgical-nursing-lewis-test-bank.pdf) [lewis test bank](https://www.freenew.net/papersCollection/uploaded-files/?k=medical-surgical-nursing-lewis-test-bank.pdf) [mercury 5 hp outboard](https://www.freenew.net/papersCollection/uploaded-files/?k=Mercury-5-Hp-Outboard-Motor-Manual.pdf)

[motor manual](https://www.freenew.net/papersCollection/uploaded-files/?k=Mercury-5-Hp-Outboard-Motor-Manual.pdf) [maths worksheets for](https://www.freenew.net/papersCollection/uploaded-files/?k=Maths-Worksheets-For-Grade-5-With-Answers.pdf) [grade 5 with answers](https://www.freenew.net/papersCollection/uploaded-files/?k=Maths-Worksheets-For-Grade-5-With-Answers.pdf) [matter interactions 3rd](https://www.freenew.net/papersCollection/uploaded-files/?k=matter_interactions_3rd_edition_solutions.pdf) [edition solutions](https://www.freenew.net/papersCollection/uploaded-files/?k=matter_interactions_3rd_edition_solutions.pdf) [mental math games for](https://www.freenew.net/papersCollection/uploaded-files/?k=Mental-Math-Games-For-Kids.pdf) [kids](https://www.freenew.net/papersCollection/uploaded-files/?k=Mental-Math-Games-For-Kids.pdf)

[mcmi test manual](https://www.freenew.net/papersCollection/uploaded-files/?k=mcmi-test-manual.pdf) [mercruiser 888 service](https://www.freenew.net/papersCollection/uploaded-files/?k=Mercruiser-888-Service-Manual.pdf) [manual](https://www.freenew.net/papersCollection/uploaded-files/?k=Mercruiser-888-Service-Manual.pdf)